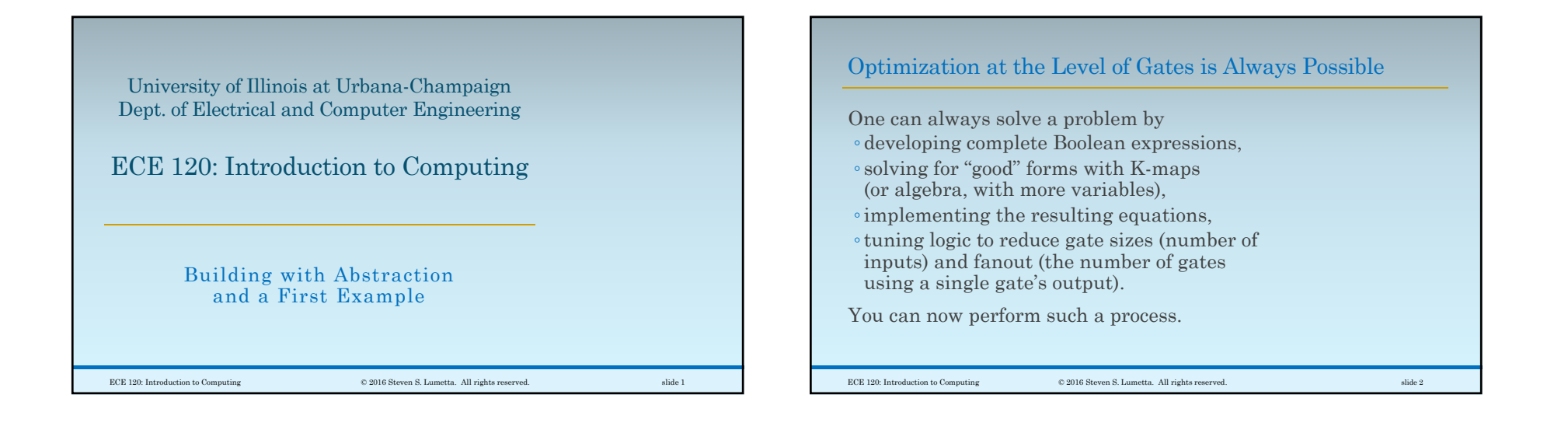

## But Optimization at Gate Level is Rarely Needed

Such detail is rarely needed for a satisfactory solution.Instead, humans can

- use abstraction and build with components such as adders and comparators, or
- use extra levels of logic to describe functions more intuitively.

## Computer-aided design (CAD) tools ◦ can help with low-level optimizations.

◦ In many cases, CAD tools can do better than humans because they explore more options.

ECE 120: Introduction to Computing © 2016 Steven S. Lumetta. All rights reserved. slide 3

## Tradeoffs are Always Made in Some Context

## Context is important!

If a mechanical engineer produces a 0.5% boost in efficiency for internal combustion engines sized for automobiles, that engineer will probably win a major prize.

- In our field, engineers spend a lot of time ◦improving the designs of arithmetic units and memory, and
- ◦improving CAD tools' ability to optimize.

ECE 120: Introduction to Computing © 2016 Steven S. Lumetta. All rights reserved. slide 4

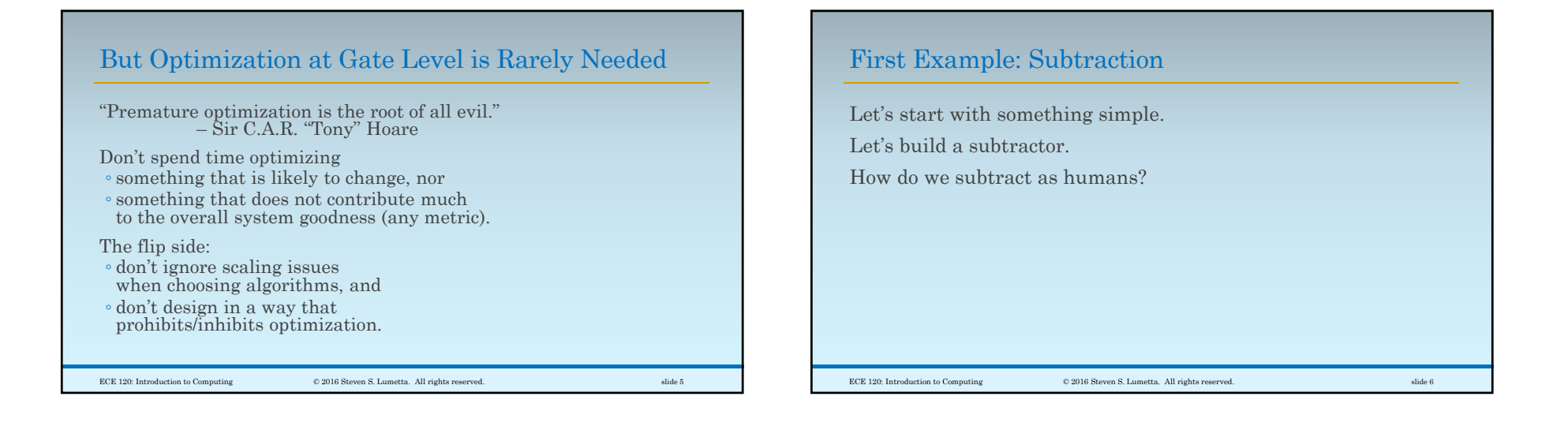

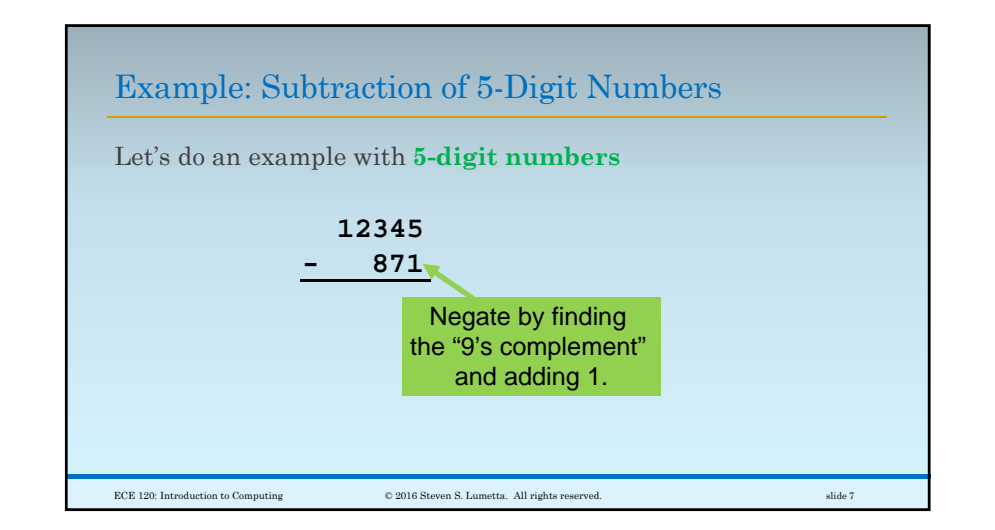

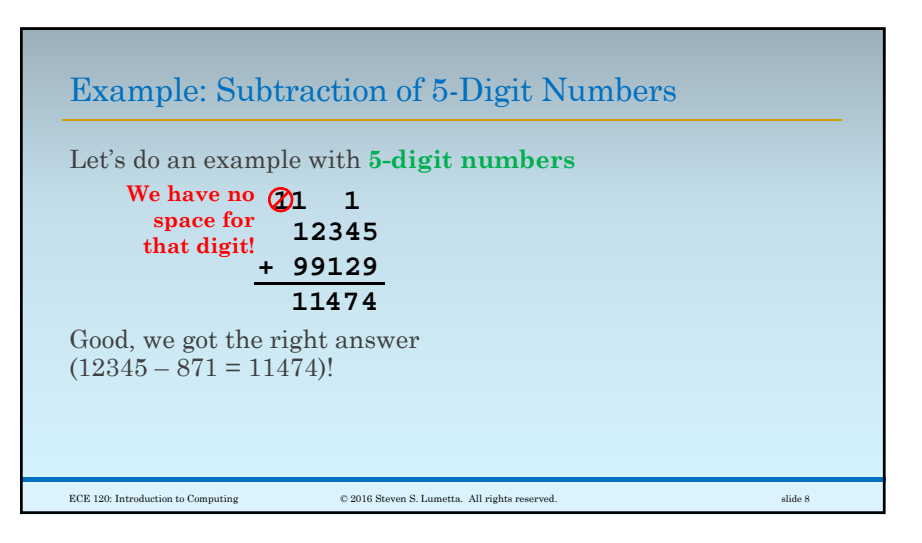

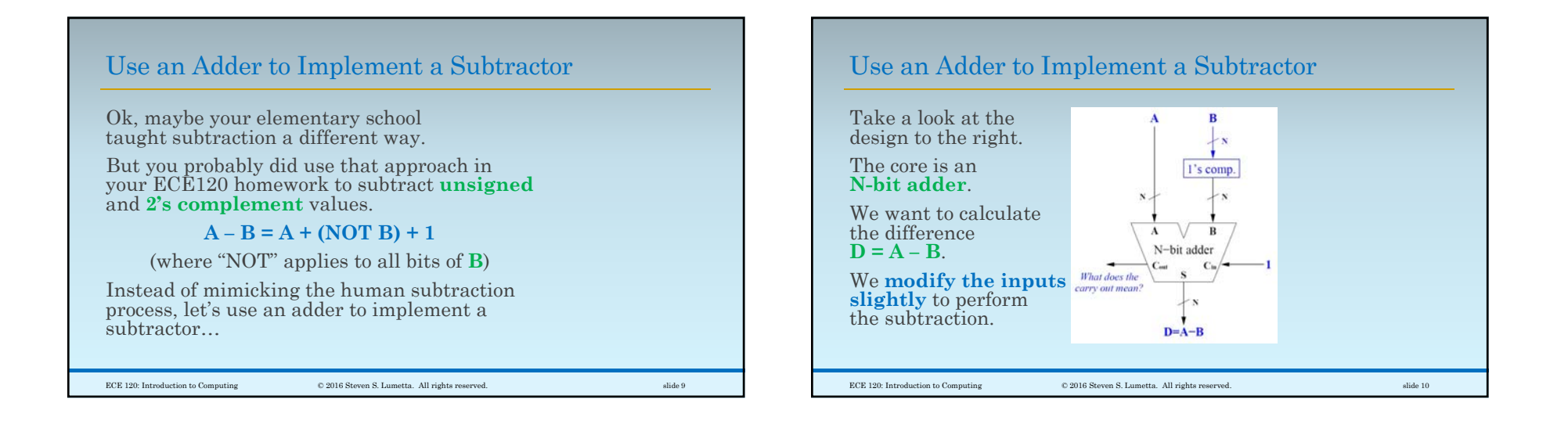

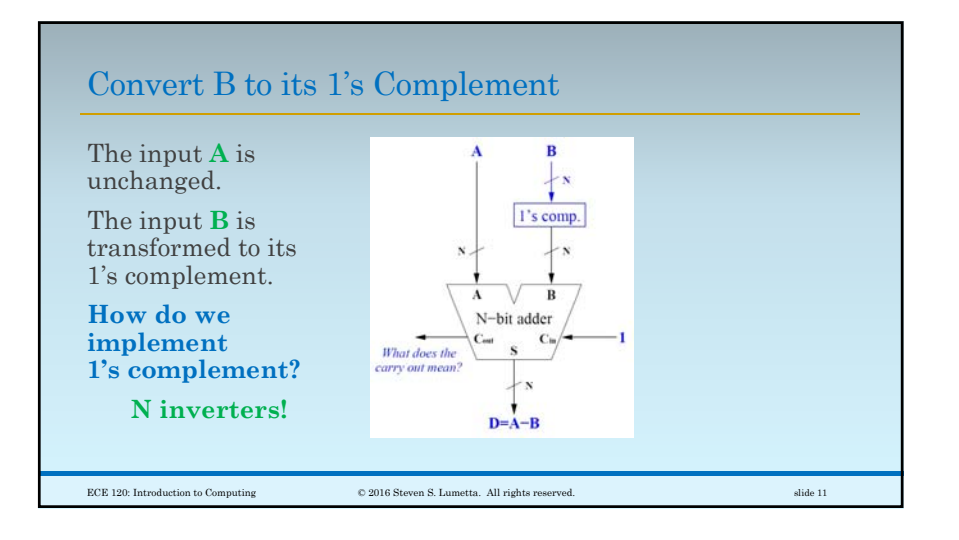

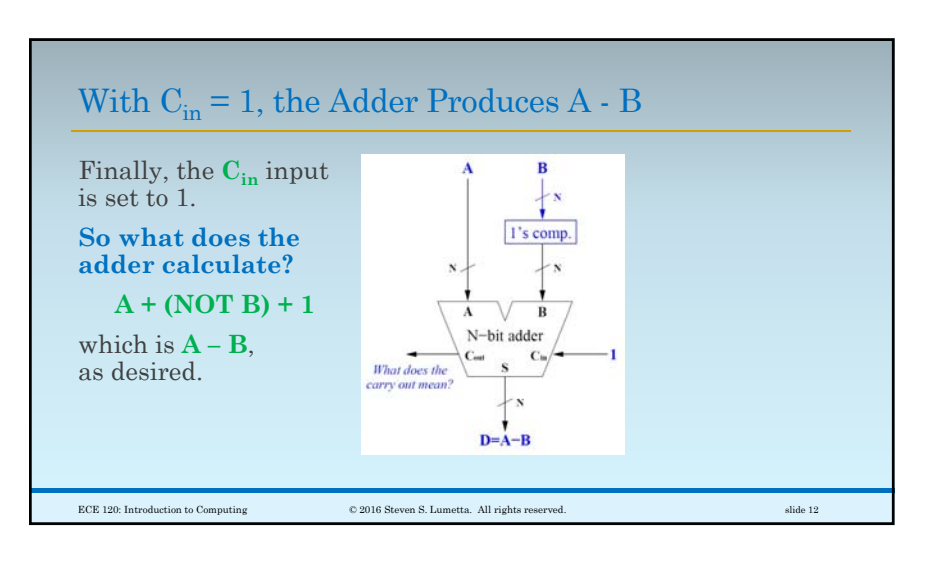

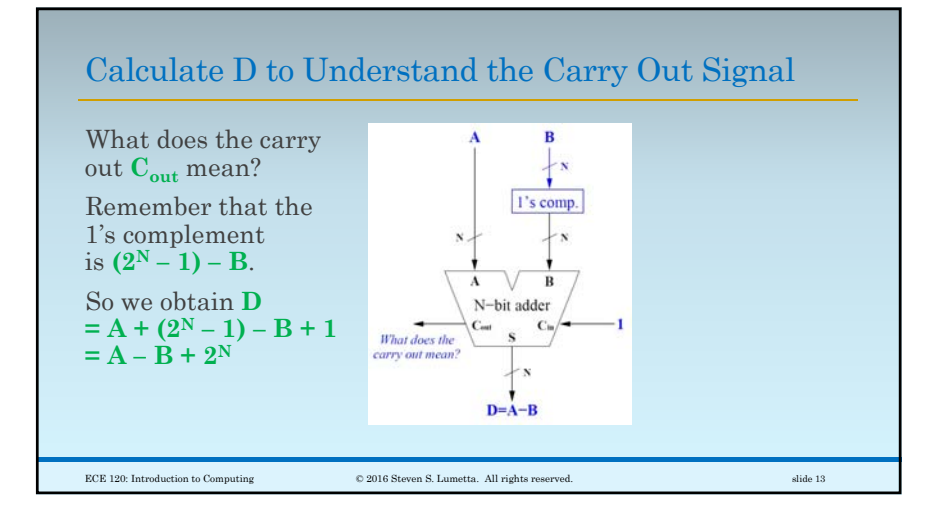

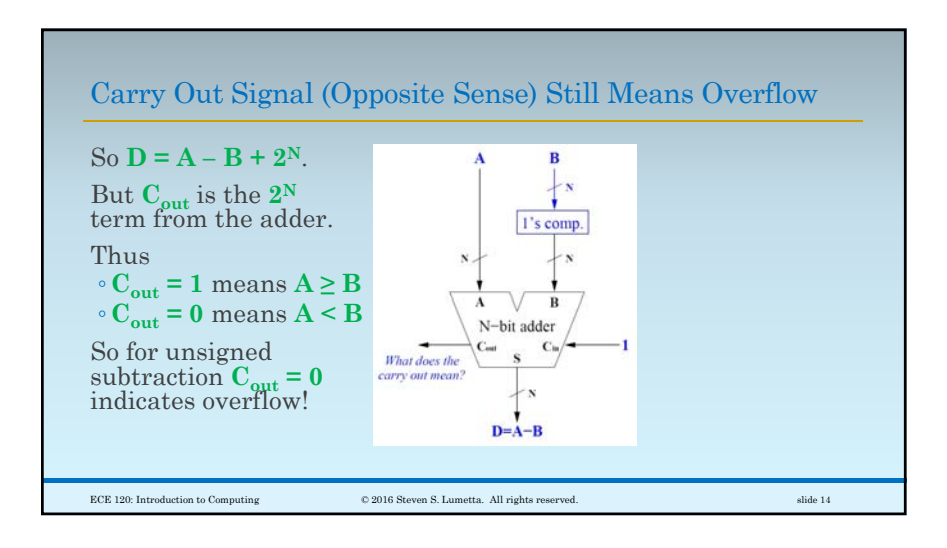

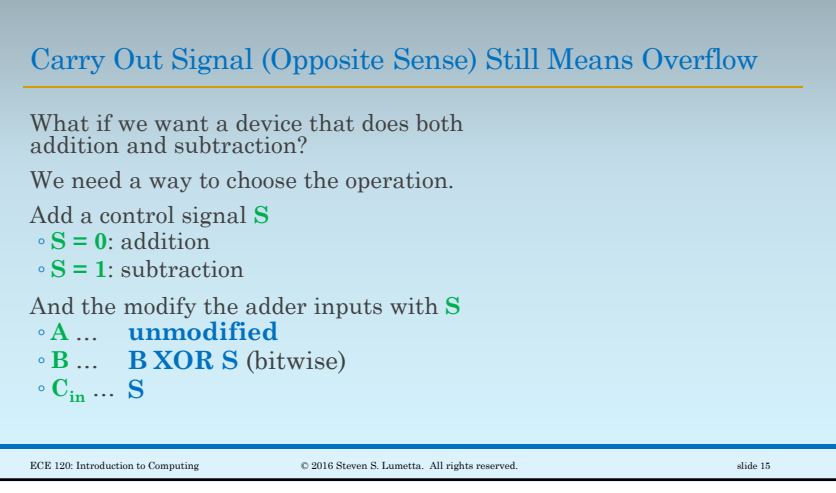